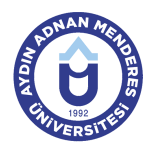

## **AYDIN ADNAN MENDERES ÜNİVERSİTESİ DERS BİLGİ FORMU**

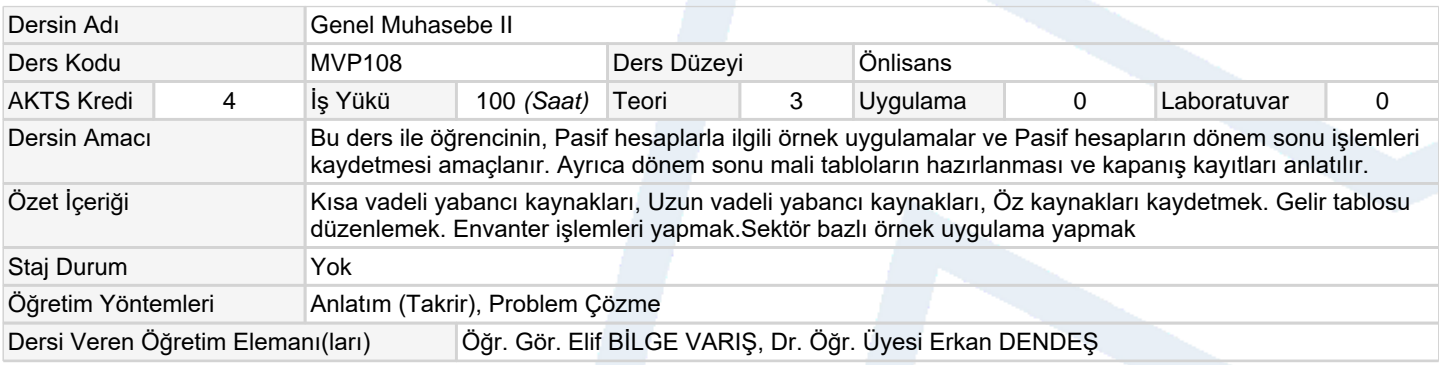

# **Ölçme ve Değerlendirme Araçları**

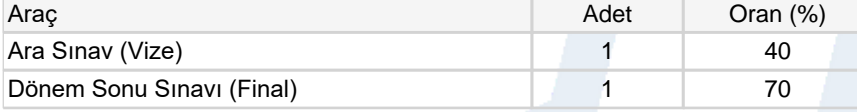

# **Ders Kitabı / Önerilen Kaynaklar**

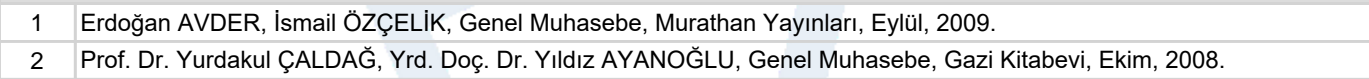

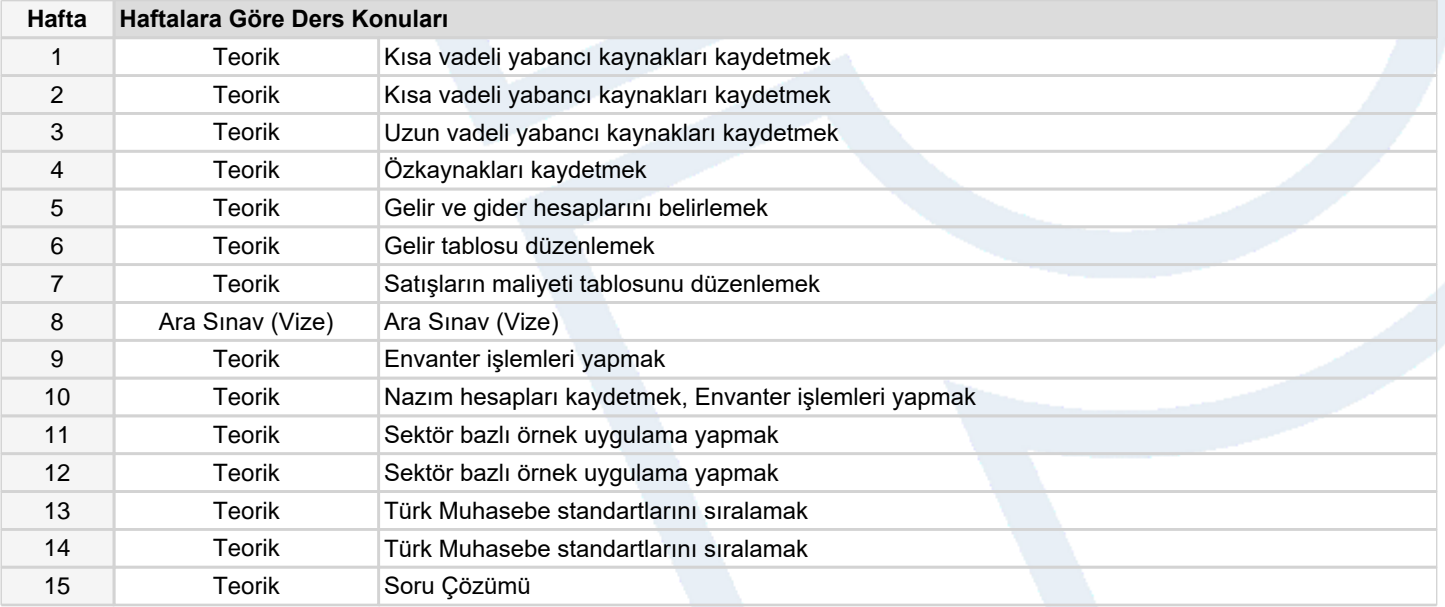

#### **Dersin Öğrenme, Öğretme ve Değerlendirme Etkinlikleri Çerçevesinde İş Yükü Hesabı (Ortalama Saat)**

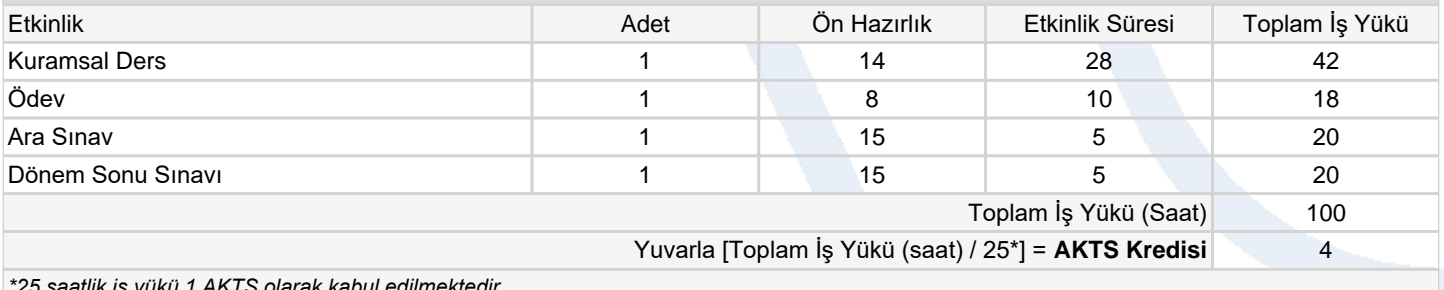

*\*25 saatlik iş yükü 1 AKTS olarak kabul edilmektedir.*

## **Dersin Öğrenme Çıktıları**

- 1 Kaynak hesaplarını kaydetmek
- 2 Gelir tablosu uygulaması yapmak

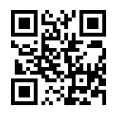

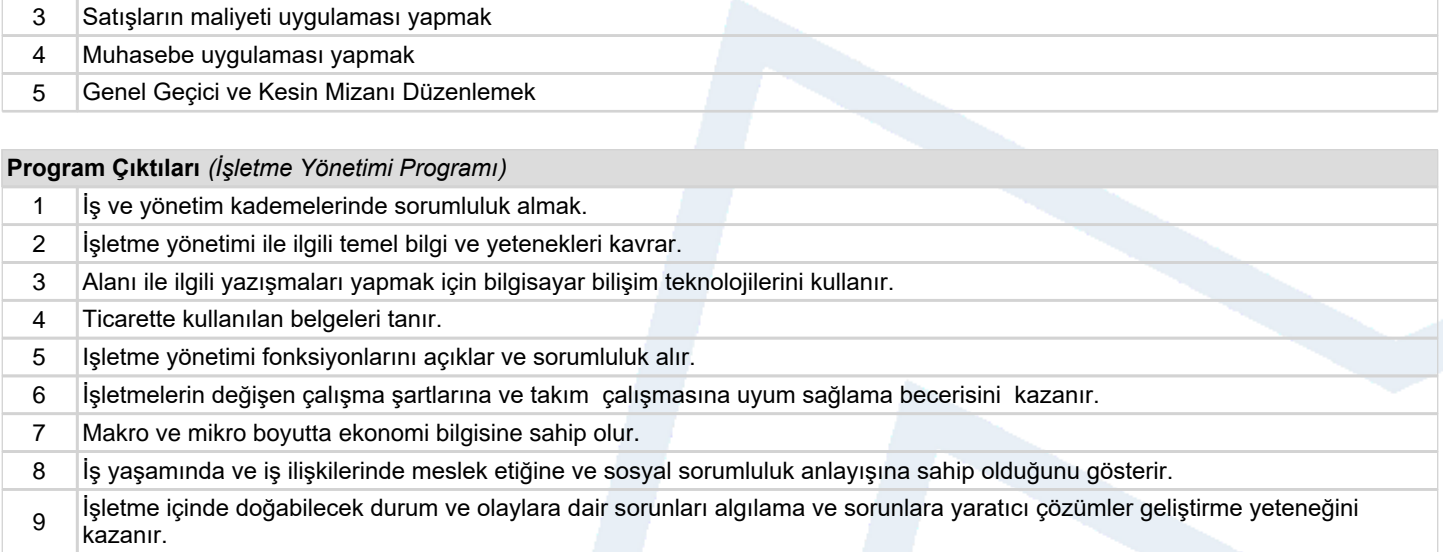

# **Program ve Öğrenme Çıktıları İlişkisi** *1:Çok Düşük, 2:Düşük, 3:Orta, 4:Yüksek, 5:Çok Yüksek*

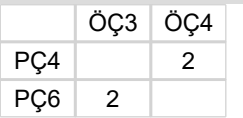

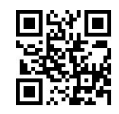

Ders Bilgi Formu